## TINE Release 4.0 News

(June 8, 2012: That was the month that was !)

"What a long, strange trip it"s been …."

# Release 4<sup>210</sup><br>From last time ...

#### Improvements in version 4.2.10

- *save-and-restore* properties now handle *exotic* (i.e. non-primitive) data types !
	- (i.e. those properties declared with CA\_SAVERESTORE)
	- CF\_STRUCT, CF\_SPECTRUM, CF\_ASPECTRUM, CF\_IMAGE, CF\_AIMAGE are still *not allowed,* BUT …
	- everything else is !
	- property must still be either *scalar* or *MCA* type.
		- (*future*: allow trace arrays of primitive types !)
- o of course: RestorePropertyValues() and SavePropertyValues() are still available for specific use!
- $\circ$  this feature introduces 4.2.9
	- but there were no meetings in January/February

#### Improvements in version 4.3.0

- *save-and-restore* properties can now accept/return an *array of primitives*
	- e.g. save a reference pulse or trace, etc.
- ACLs now accept groups
- *device object* has several new fields
- several new stock and meta-properties
- new utilities
- authorization tweaks
- TINE cache location

### ■ ACLs and *groups*

- The "*allowed*" users list can now simply specify a '*group*'
	- Windows: ask the domain for the members
	- **Unix: ask the directory services (nis/Idap) for** the members

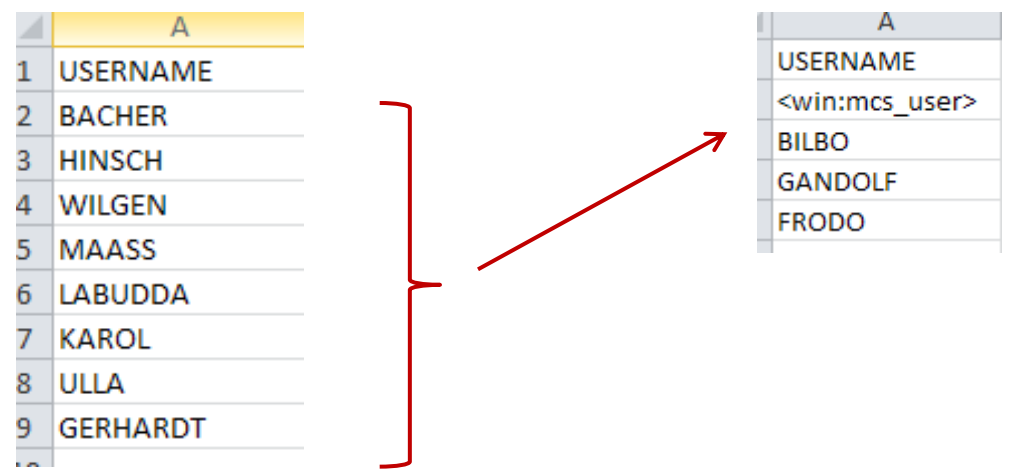

### ■ ACLs and *groups*

- Can also "*create*" local groups.
	- **Dubbe 1** Omit the '*domain*' qualifier
		- Look for local db file "<*group*>-members.csv"

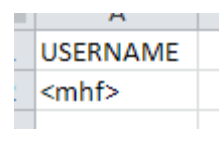

**looks for mhf-members.csv**

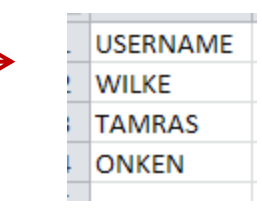

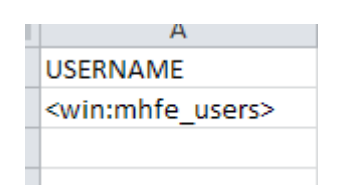

**Asks the 'win' domain for the members list**

### ACLs and *groups*

- No domain?
	- **1**<sup>st</sup> check local group
	- not found => check domain
		- Windows: use USERDOMAIN environment variable.
- UNIX:
	- domain variable is ignored !
		- BUT: if present then don"t even look for a "local" group members database file.

### Device Object New Fields

#### **Location**

Straight text or redirection to locator

#### **Mask**

**Corresponds to doocs 'sys\_mask'** 

#### **Offline**

- **Burge Software 'offline' flag**
- **Z-Position**
	- Z (longitudinal) position if relevant

#### Device *Location*

- 64 character string
- returned via stock property "DEVLOCATION"
- BUT if begins with "*redirection*" character "<" then will redirect to specified target

#### e.g.

- "</SITE/Location.Ip/131.169.9.102[Location]" redirects to server /SITE/Location.Ip.
- "<\$TINE\_LCTR/131.169.9.102" looks at environment variable TINE LCTR and uses the 'default' "Location" property.
- "bldg 46 rm 103 rack 5 slot 3" returns this string
- $\circ$  "" (empty string) returns the registered FEC location

#### Device *Location*

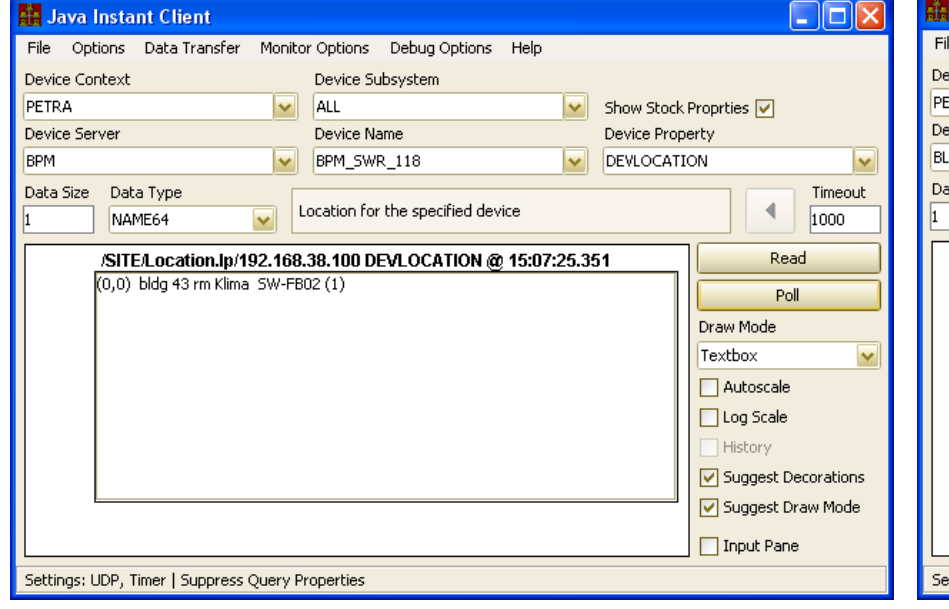

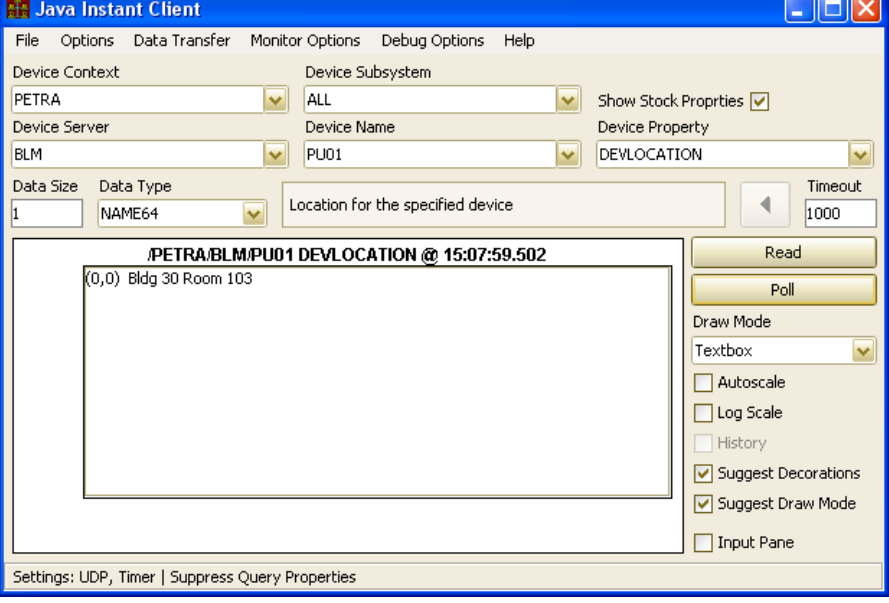

#### **Redirected to /SITE/Location.Ip/<device IP>**

#### **No redirection: just uses the registered FEC location**

#### Device *Mask*

- can assign 31-bit mask to a device
- "0" is identical to *ALL* bits !
- *wildcard* calls can specify a mask
	- Only those devices which mask to 'true' are returned ("0" always matches!).
	- (the doocs way)
- meta property <*P*>.DMASK.<*mask*> returns a multi-channel array with those devices with the mask.
	- <P>.DMASK.<mask>.NAM returns the device names with the mask

### **Device Mask**

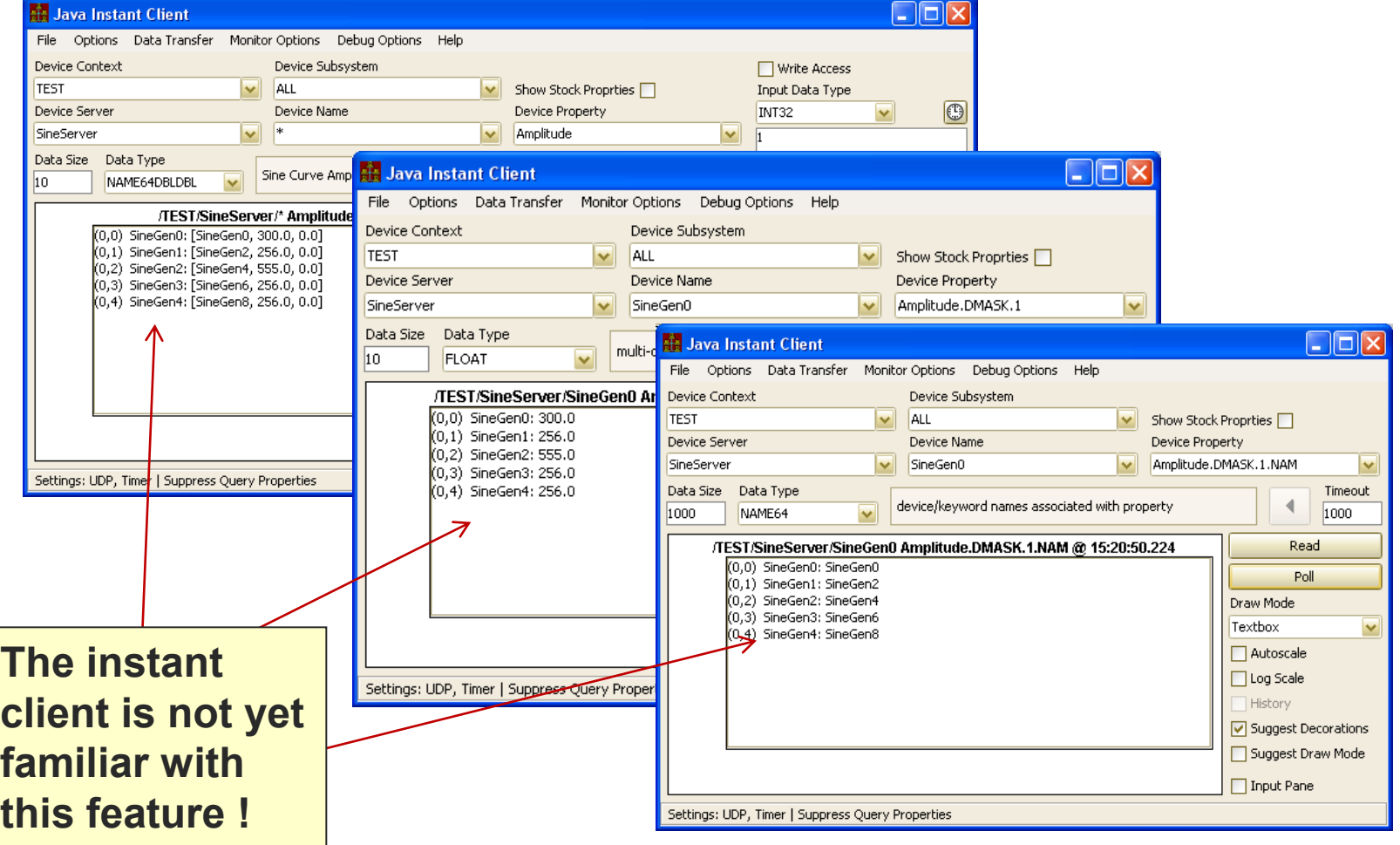

### Device *Offline* flag

- wildcard calls do not return devices marked "off line"
	- $\blacksquare$  (doocs way)
- Meta-property <P>.ONLINE returns with a multi-channel array of those devices not marked off-line
	- <P>.ONLINE.NAM returns the on-line device list

#### Device *Z Position*

- stock property "ZPOSITION" returns the registered Z Position of the device
- (so far, no one has registered this information)

### How to register this information?

- Configuration file:
	- devices.csv or fec.xml under "DEVICE" tag
		- o "DEVICE LOCATION", "DEVICE\_MASK", "DEVICE\_OFFLINE", "DEVICE\_ZPOS"
- API:
	- e.g. *SetDeviceMask*() (C Lib)
	- e.g. *TDevice.setMask*() (Java Lib)

- **New Meta-Properties** o "<P>.DMASK.<mask>
	- "<P>.ONLINE

### New Stock Properties

- $\bigcirc$ "DEVLOCATION"
- "DEVMASK"
- $\bigcirc$ "DEVONLINE"
- "ZPOSITION"
- "METAPROPS", "METAPROPERTIES"
	- Returns a list of "filled" meta-properties
		- e.g. <P>.HIST is in the list if a call to <P>.HIST has a chance of returning useful information.

### ■ "METAPROPS"

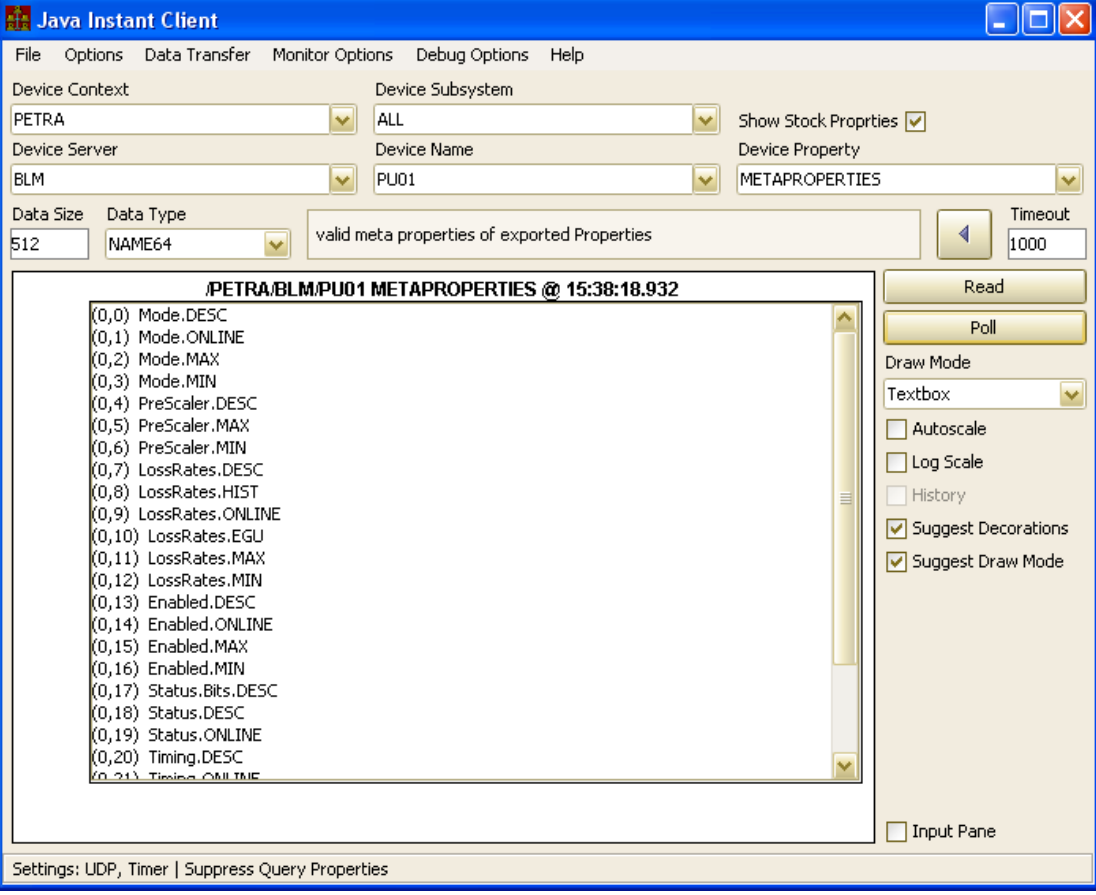

#### ■ more "METAPROPS":

Can "*tune*" to a desired subset:

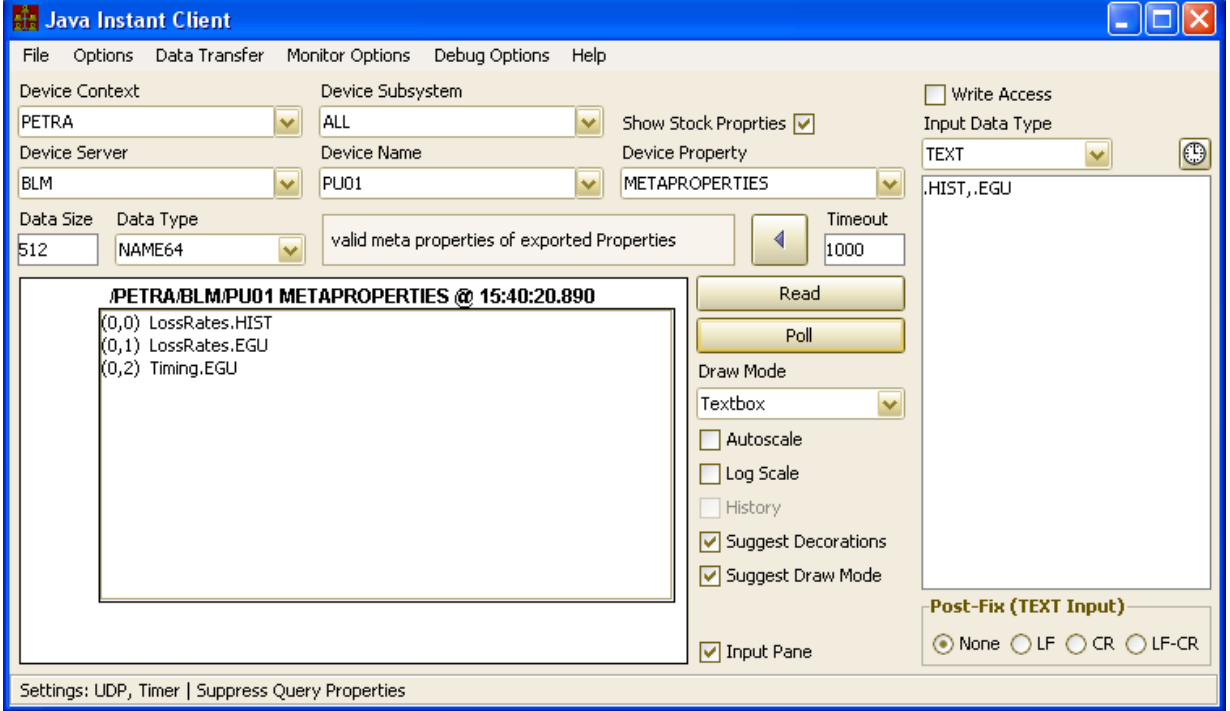

#### **New Utilities**

- GetPortOffset()
	- Returns a valid port offset for the FEC name given.

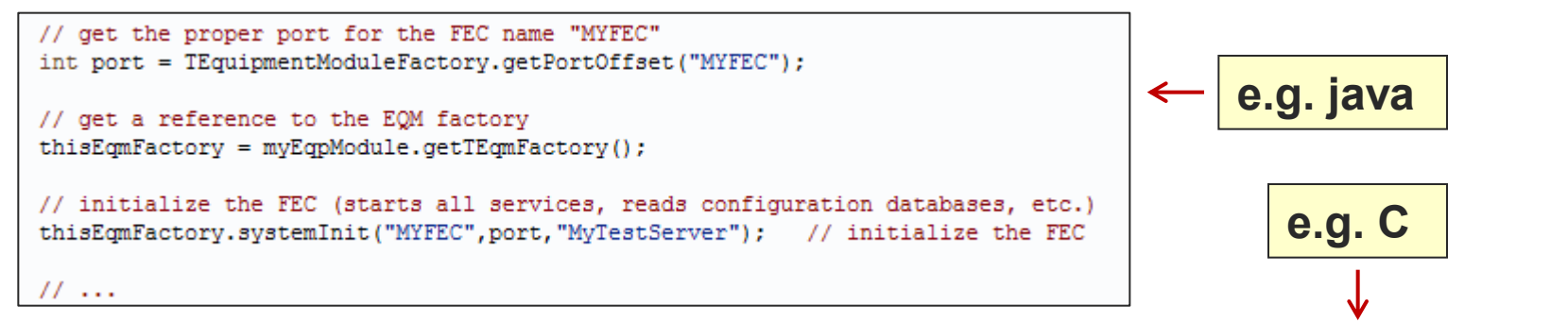

```
thisPort = GetPortOffset(thisFec);if (thisPort < 0)₹.
  feclog("could not obtain port offset for FEC %.16s : %.32s", thisFec, cc2str(-thisPort));
  exit(1);if ((cc=RegisterFecInformation(thisFec, "TEST", thisContext, thisDescription, thisHost, "none", thisUser, (UINT16) thisPort)) != 0)
T.
  feclog("could not register FEC name %.16s: %.32s", thisFec, cc2str(cc));
3
// etc., etc.
```
#### Other Configuration Features

- o 'exports.csv' now accepts columns "MAX\_VALUE", "MIN\_VALUE", "UNITS"
	- and "XMAX\_VALUE", "XMIN\_VALUE", "XUNITS"
	- $\mathbb{R}^3$ "ACCESS" string can contain "HIST"
		- $\circ$  Includes the property in the local history subsystem
			- Uses the "default" local history parameters (10 minutes short term, 1 month long term, 1000 polling and archive intervals, etc.)
		- access parameter in RegisterPropertyInformation() can also supply CA\_HIST for same purpose.

### ■ Authorization *tweaks*

- user name now determined via system API (where possible).
	- windows: GetUserName()
	- unix/macos: getpwuid(getuid())
	- (n.b. "Ruediger"s backdoor is still there)
	- Java: still uses system property "user.name"
- calls to DOOCS server now *always* use the logged in user name

#### TINE cache location

- is now settable via the environment variable TINE\_CACHE
- server *manifest* and dynamic address cache are written under %TINE\_CACHE%/tine/…
- default:
	- windows: %SystemDrive%
	- **unix:** /var/lib
		- if /var/lib/tine cannot be created then use : /var/tmp
		- $\circ$  => setup/install procedure should create /var/lib/tine with "a+w"

## Tip of the Month

- How to "*sneak*" past the java device server wizard
	- e.g. to register a property and handler to work with *non-trivial* scenarios
	- get a reference to the equipment module instance and go from there !
		- follow the TINE documentation

# Tip of the Month

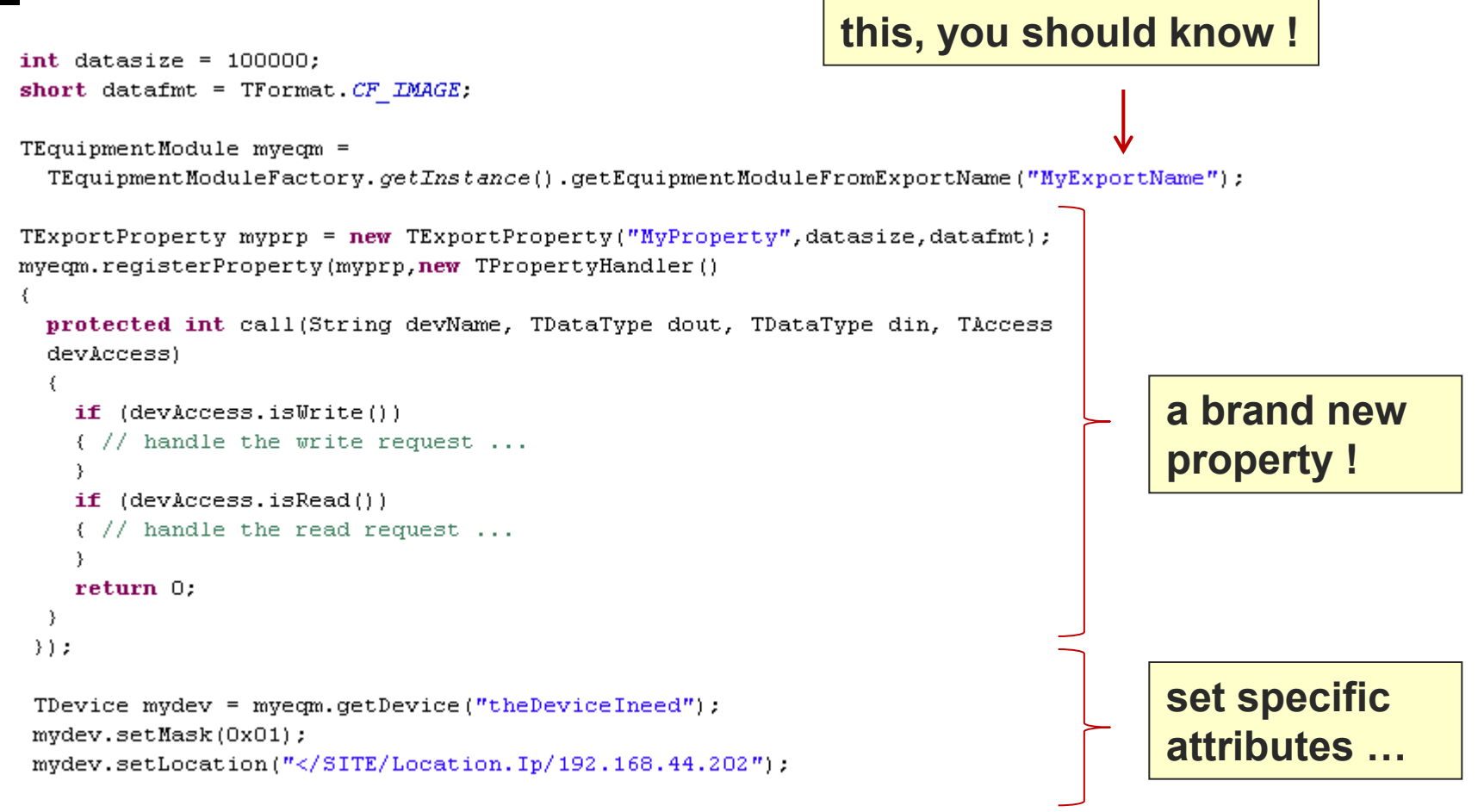

 $//$  etc.